# **Click Add Memories**

Family Tree Search Memories Indexing Activities Temple

Overview Gallery Find People

# Each person, no matter how ordinary, has extraordinary memories to share.

(?)

Help

Many of the most precious, heart-changing family photos and stories are tucked away in our homes and our minds. At FamilySearch, we preserve memories so they can be shared for generations to come.

**Add Memories** 

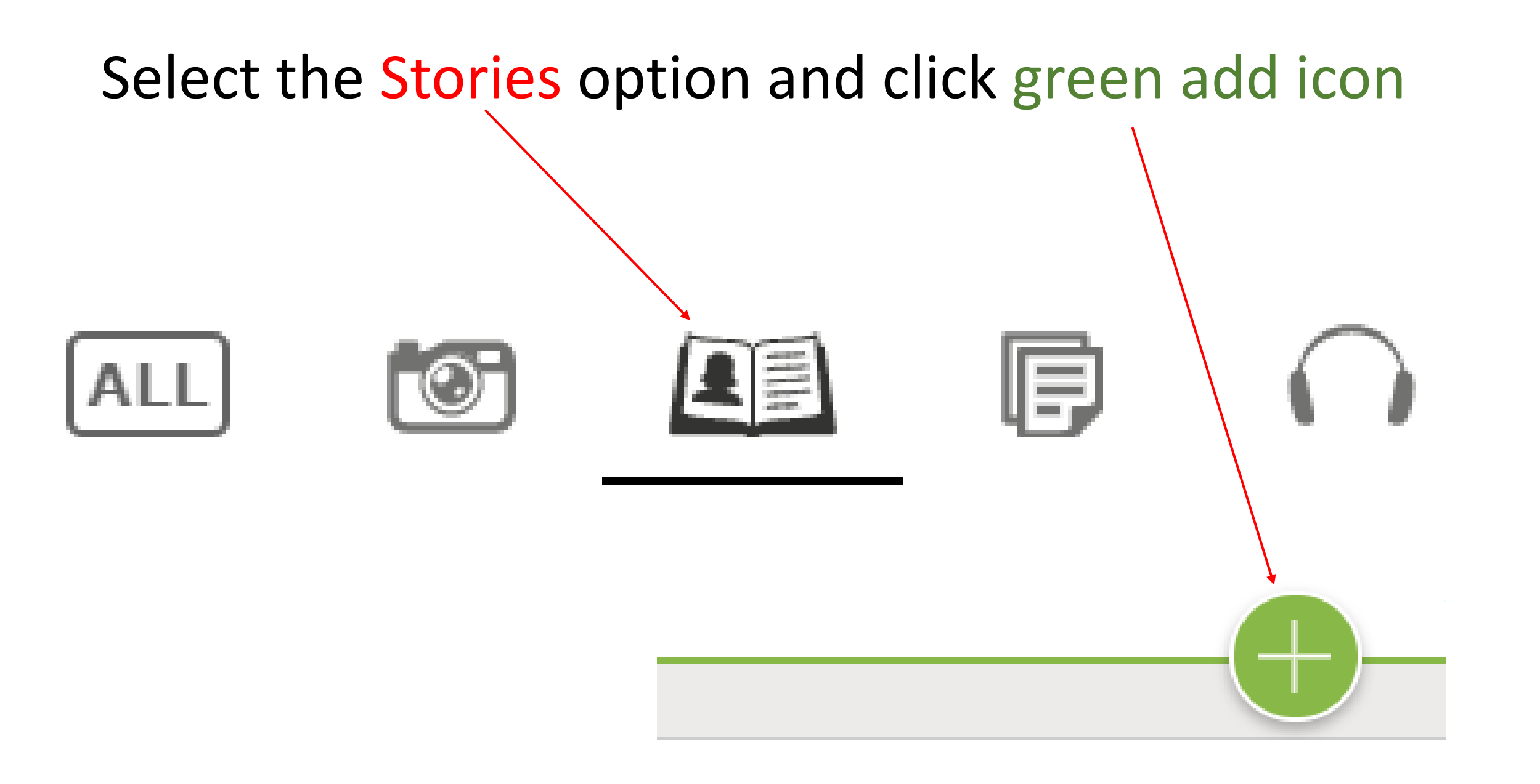

### Click the Create a Story button.

 $\bigcap$ 

**AE** 

 $\circlearrowright$ 

**ALL** 

▣

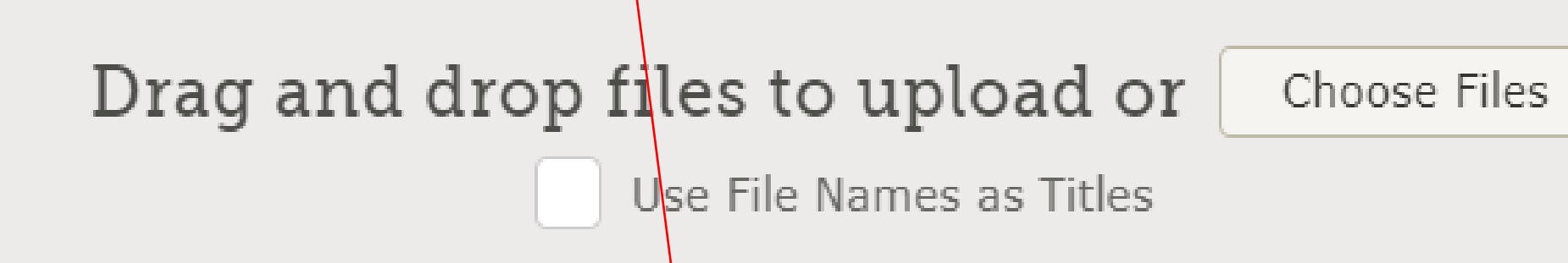

We support .jpg, .tif, .bmp, .png, .pdf, .mp3, .m4a, and .wav, up to 15MB.

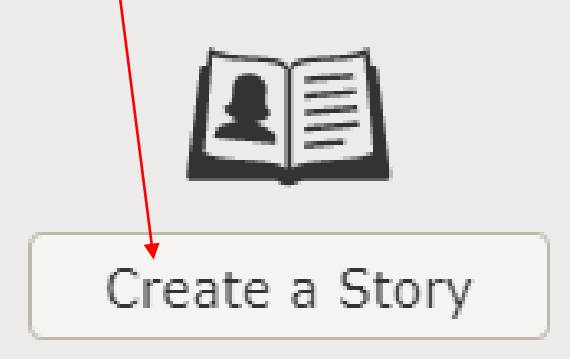

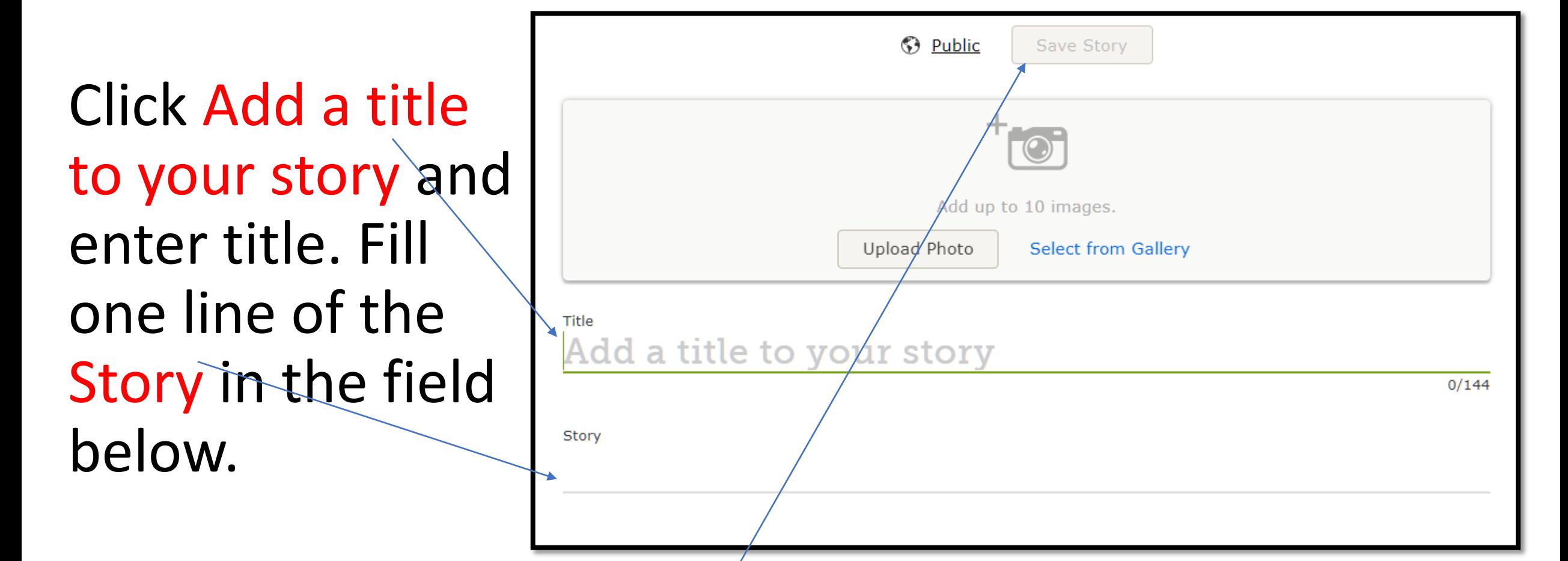

NOTE: For security reasons, the story program turns off after 1 hour. If you haven't saved your story, it will be lost. Some people like to write their story using a word processing program with its spell check. Then they copy and paste the story into the story field.

# Sample of a Story

You can also add pictures, a Topic Tag, and identify the date and place If you use the topic Covid-19, that word doesn't need to be in the title line. It also shows how many FamilySearch users have written about that topic. The number of people writing about Covid-19 confirms that we are living in an important moment in history.

#### **図** Edit Story

#### What would I have done differently?

 $\infty$  Like Actions **v** 

□ Share ▼

Report Abuse

I am one of those people who are designated as "high risk" by Covid-19 authorities. I was also an active university professor, a great grandmother, a president of a genealogy company, and an active member of the Church of Jesus Christ of Latter-day Saints with a busy calling before Covid-19.

Within a week, I was confined to my home where I was teaching six Zoom classes a week to my History 205 Family History classes at the university, two more a week to keep in touch with the Family History Center Operations Committee, and numerous others with family members.

The weather was perfect--too cold, snowy, or rainy to go outside. But there were occasional warm days. I could put on my winter gardening clothes and march outside to prune bushes, pull weeds, and get needed exercise.

It was a good time to try new recipes with our emergency food storage which we have been admonished to have. I could shop early to obtain fruits and vegetables. But soon, my loving children and friends put me into isolation mode and delivered groceries to the house.

I would not have done anything different to prepare for a pandemic. We continue to work because we have been taught to serve, but we do do it in different ways. We listen to a prophet and apostles who protected us over the past seven decades. They could foresee and warn us in advance: stay healthy, take your vitamins, and simplify ways to comfort your family the way Christ did. We continue to help with God's work during the pandemic so that those on the other side of the yeil can be linked to their families before we are off to visit them ourselves.

> $\odot$  0  $\mathbb{R}^n$  0

# Sample of the tool bar on the right of the story.

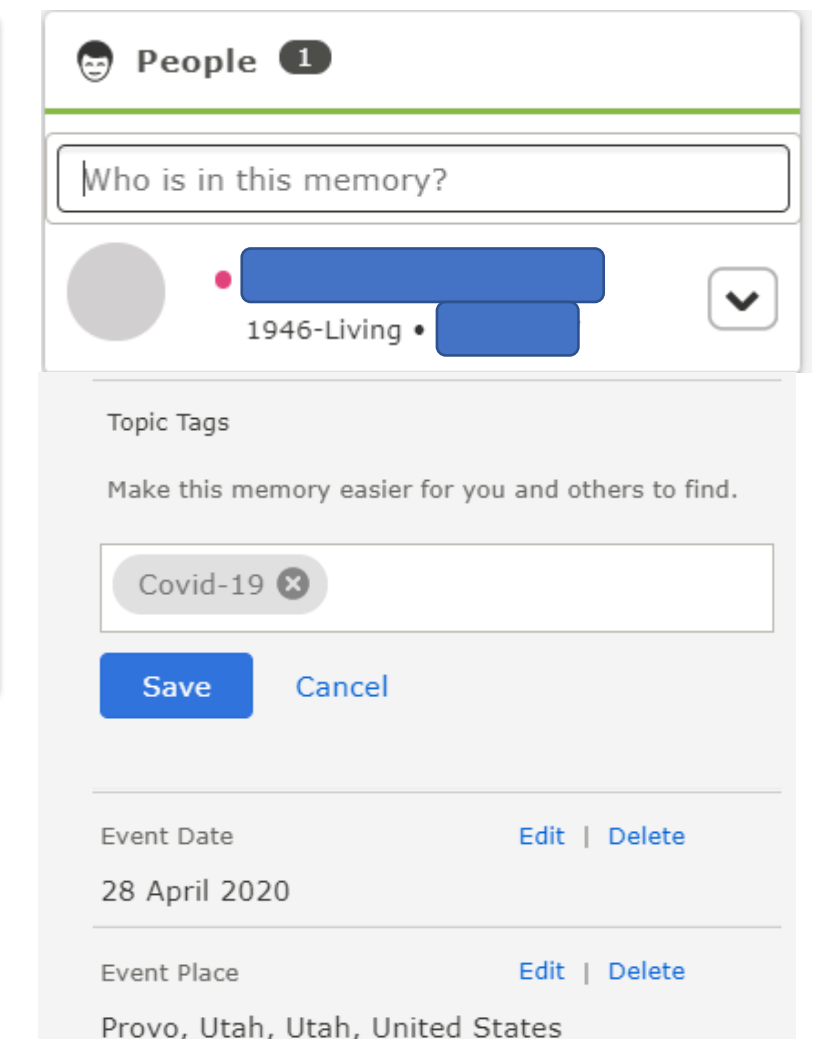

Tag or add the person found in *familysearch*. The Topic Tag called Covid\_19 can be used to search similar memories of other family members, the date and place of the memory can be filled in. Females remember to use your maiden name, and when the name pops up, click on it, to tag the story to that name.